## $\begin{array}{lll} \textbf{Perne} & \textbf{02/11/2021} \\\\ \textbf{Perone} & \textbf{Overientsi } \textbf{Obye} \\\\ \textbf{Overriding} & \textbf{dan Overloading} \\\\ \textbf{Oleh Politeknik Elektronika Negeri Surabay} & \textbf{2020} \end{array}$

O2/11/2021<br> **Orientasi Obyek<br>
Overriding dan Overloading<br>
Dleh Politeknik Elektronika Negeri Surabaya<br>
2020** Oleh Politeknik Elektronika Negeri Surabaya 2020

Politeknik Elektronika Negeri Surabaya Departemen Teknik Informatika dan Komputer

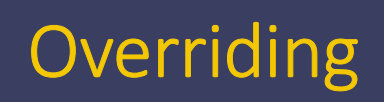

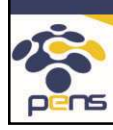

1

Politeknik Elektronika Negeri Surabaya Departemen Teknik Informatika & Komputer

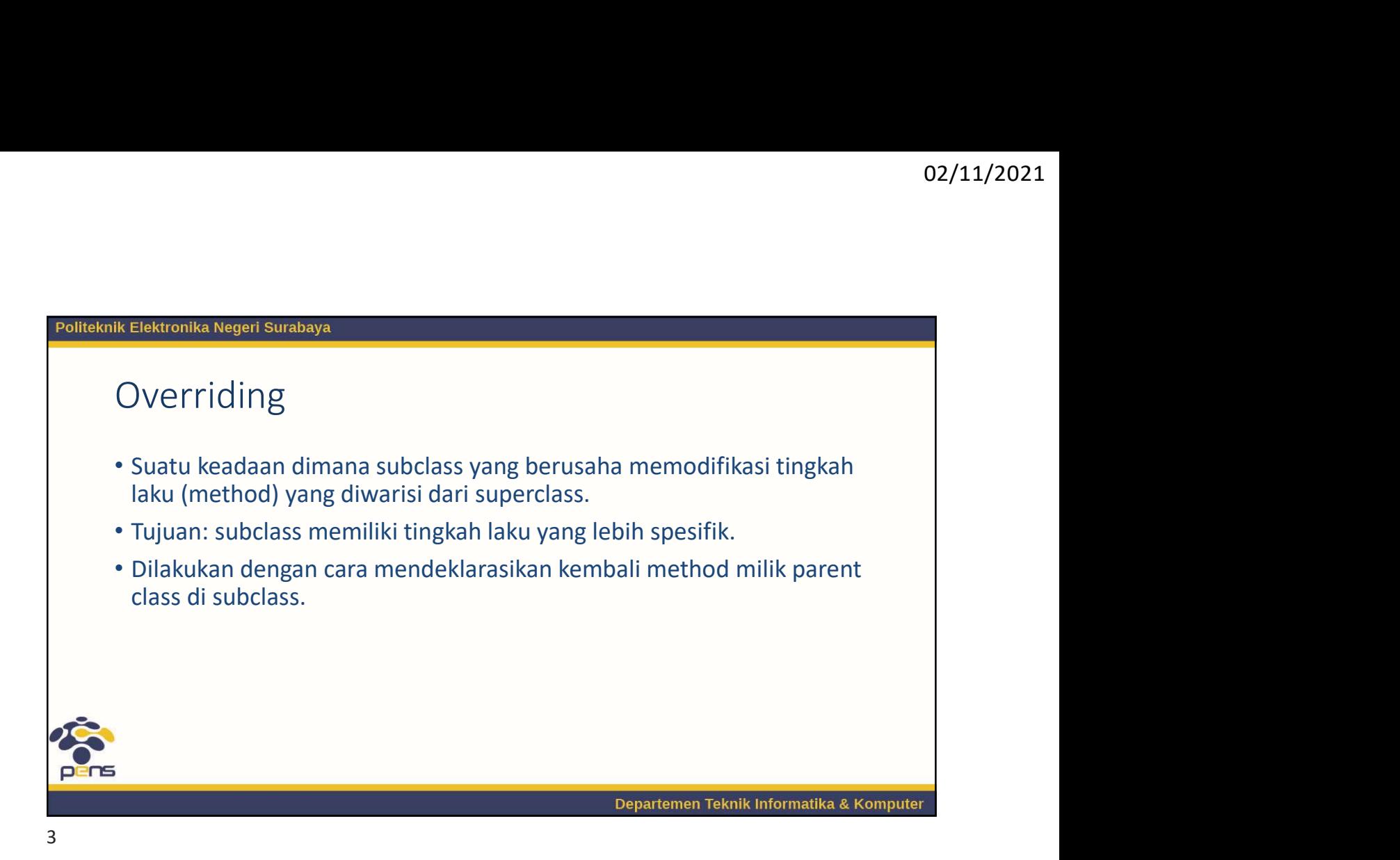

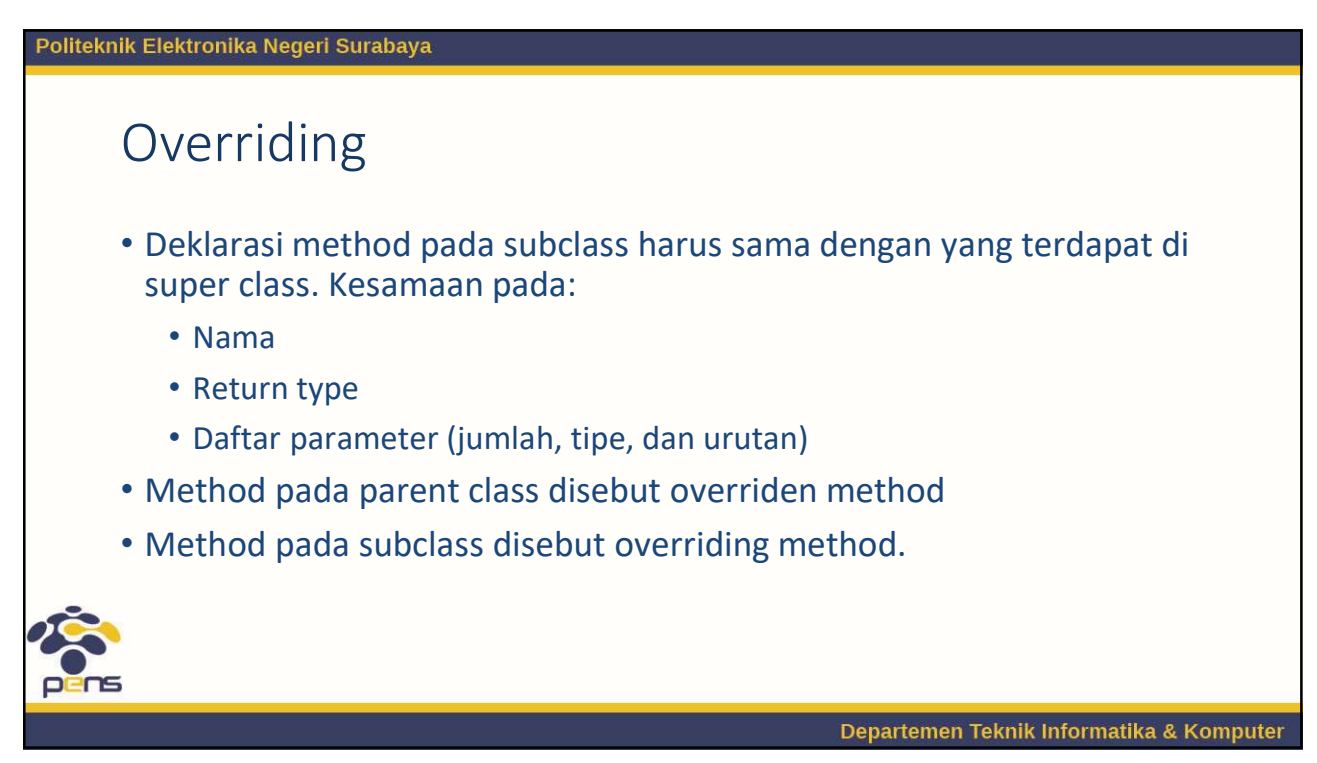

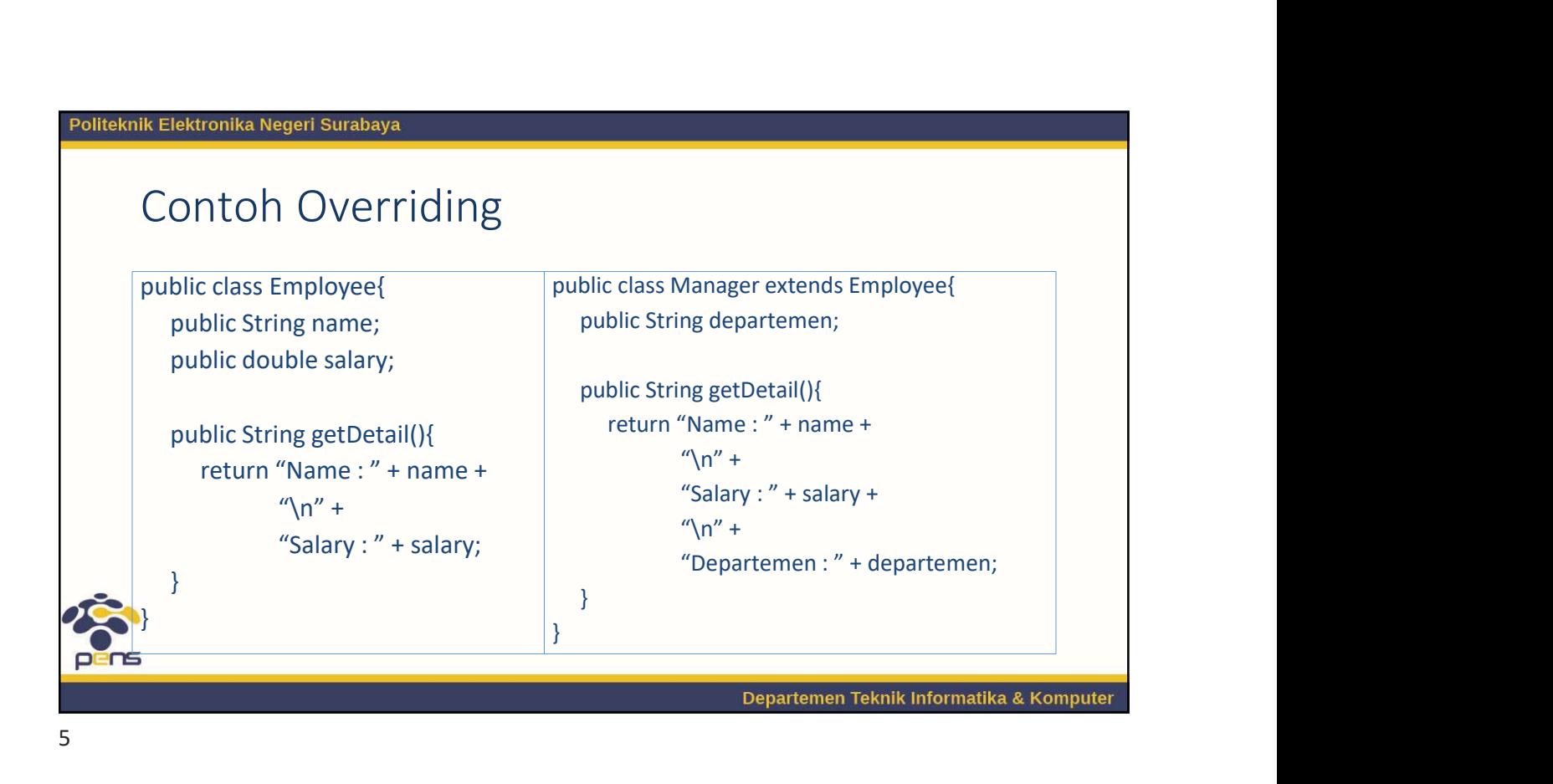

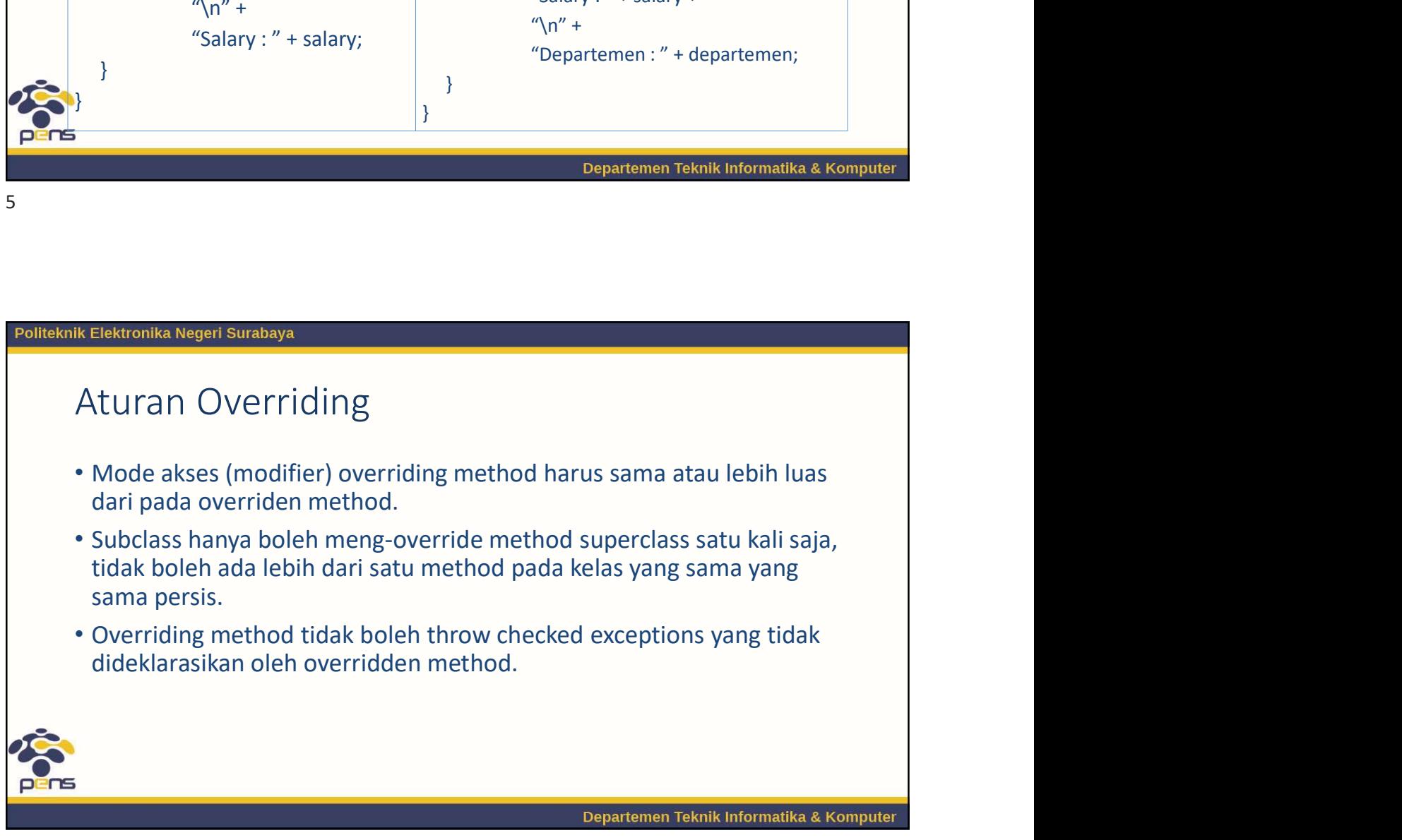

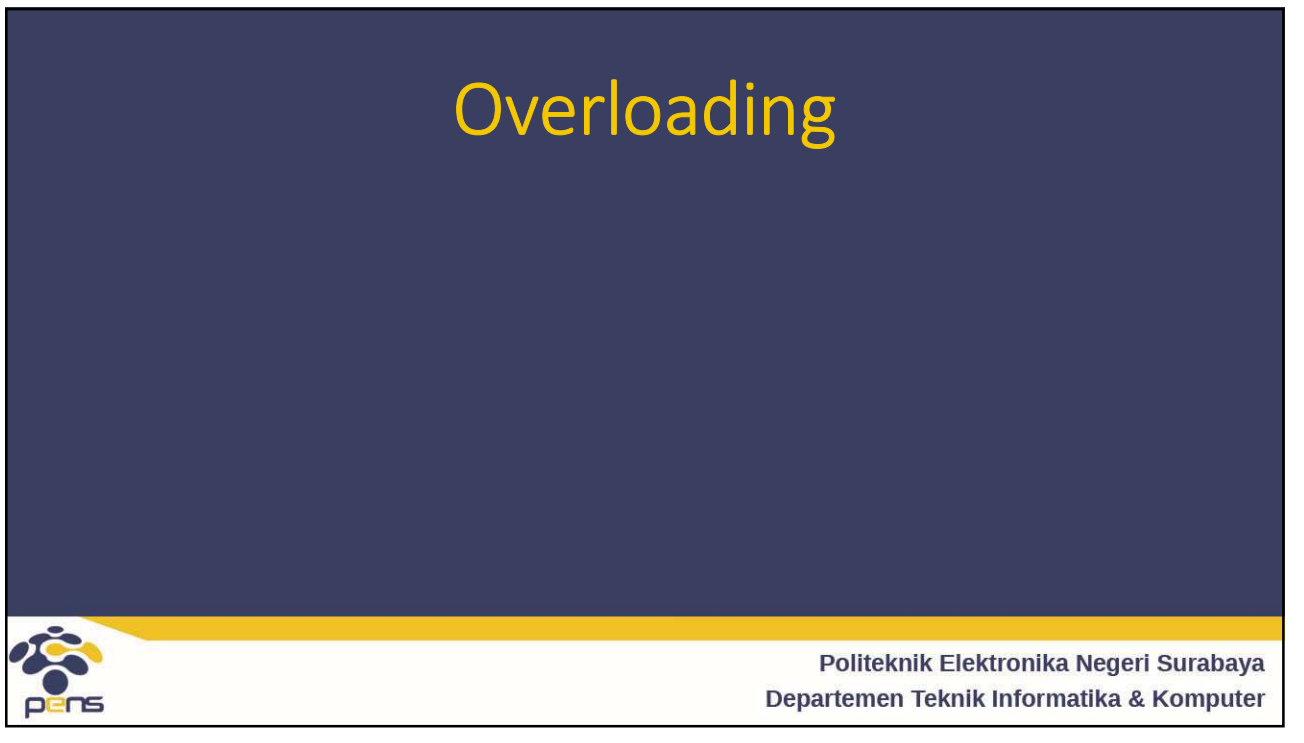

7

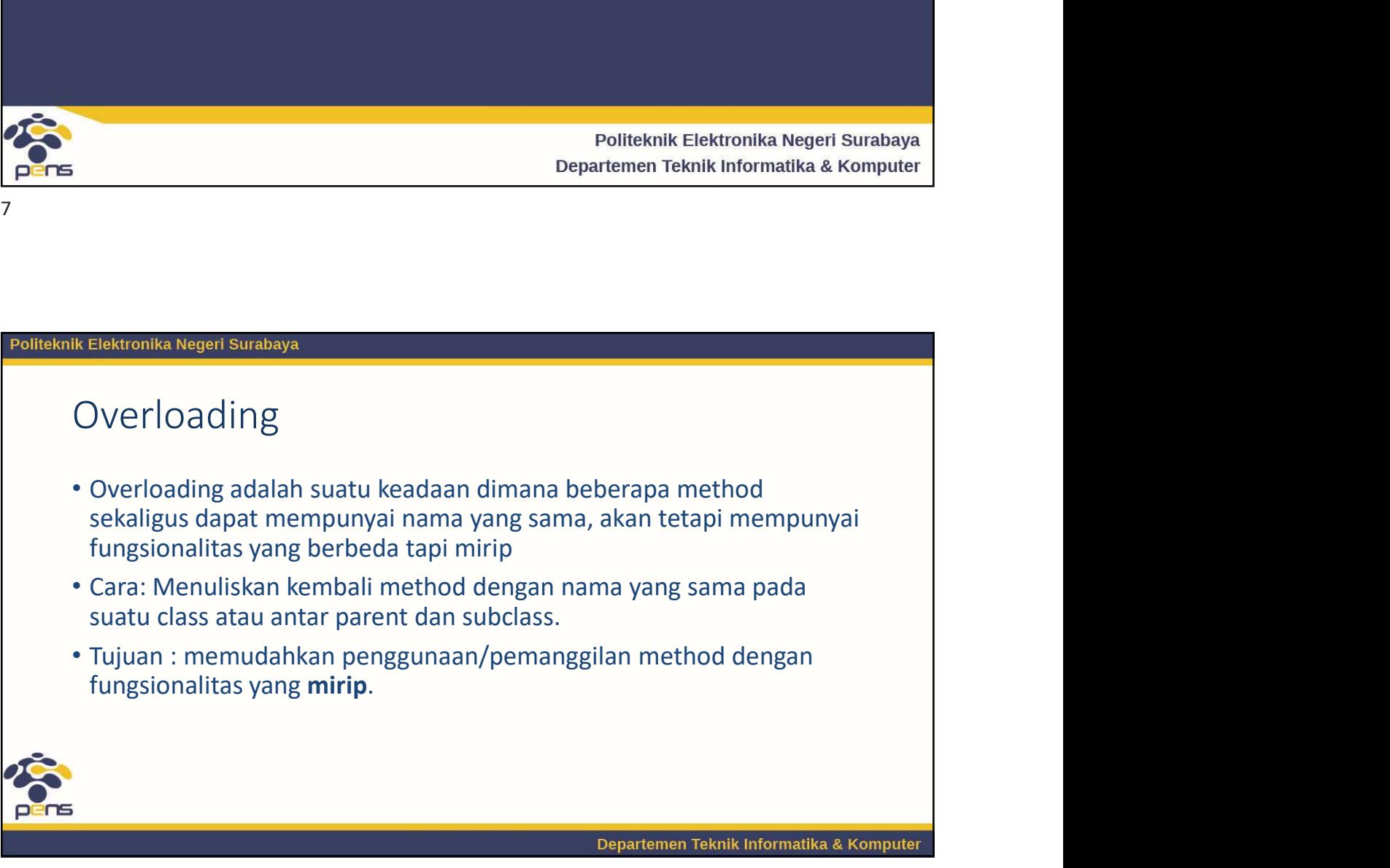

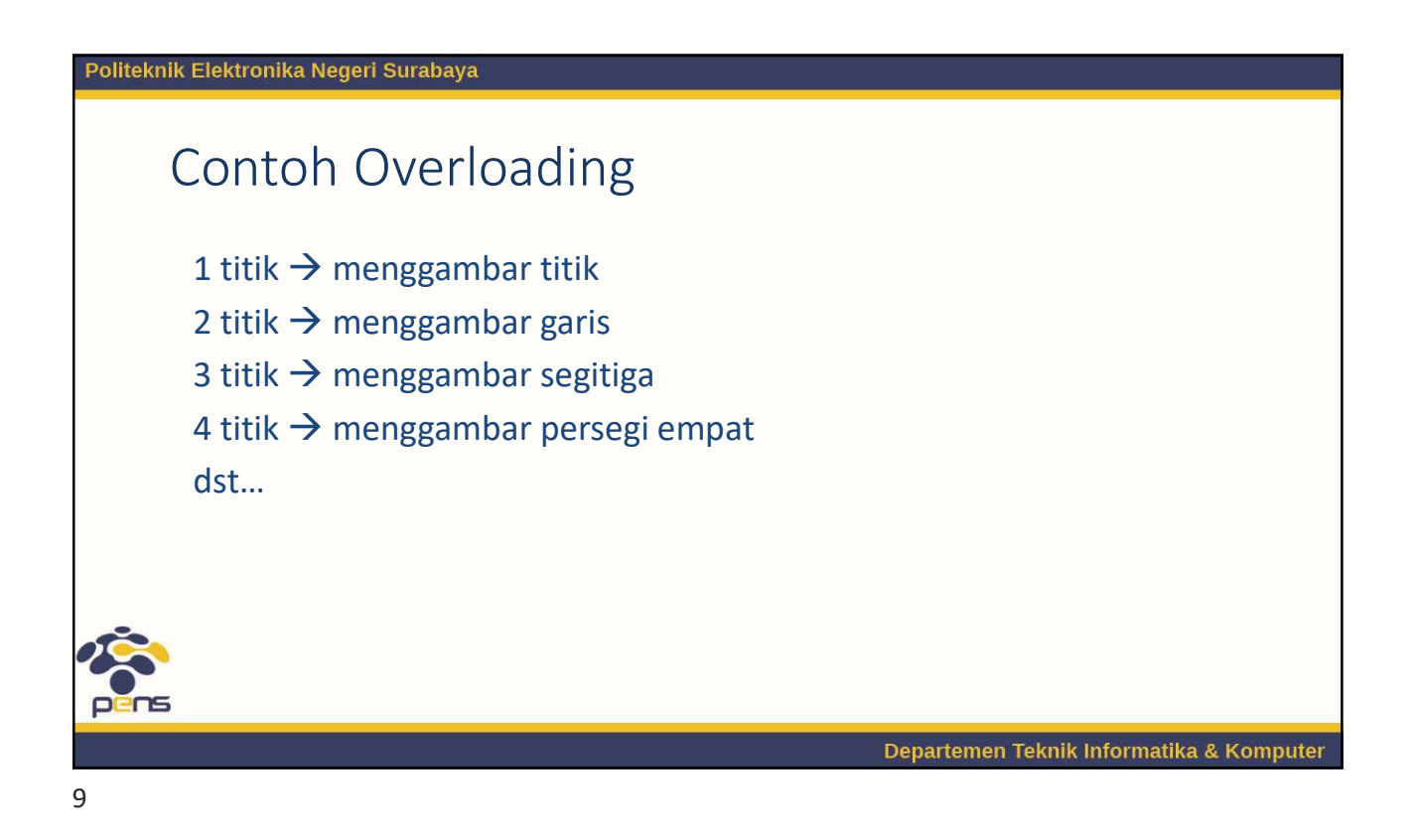

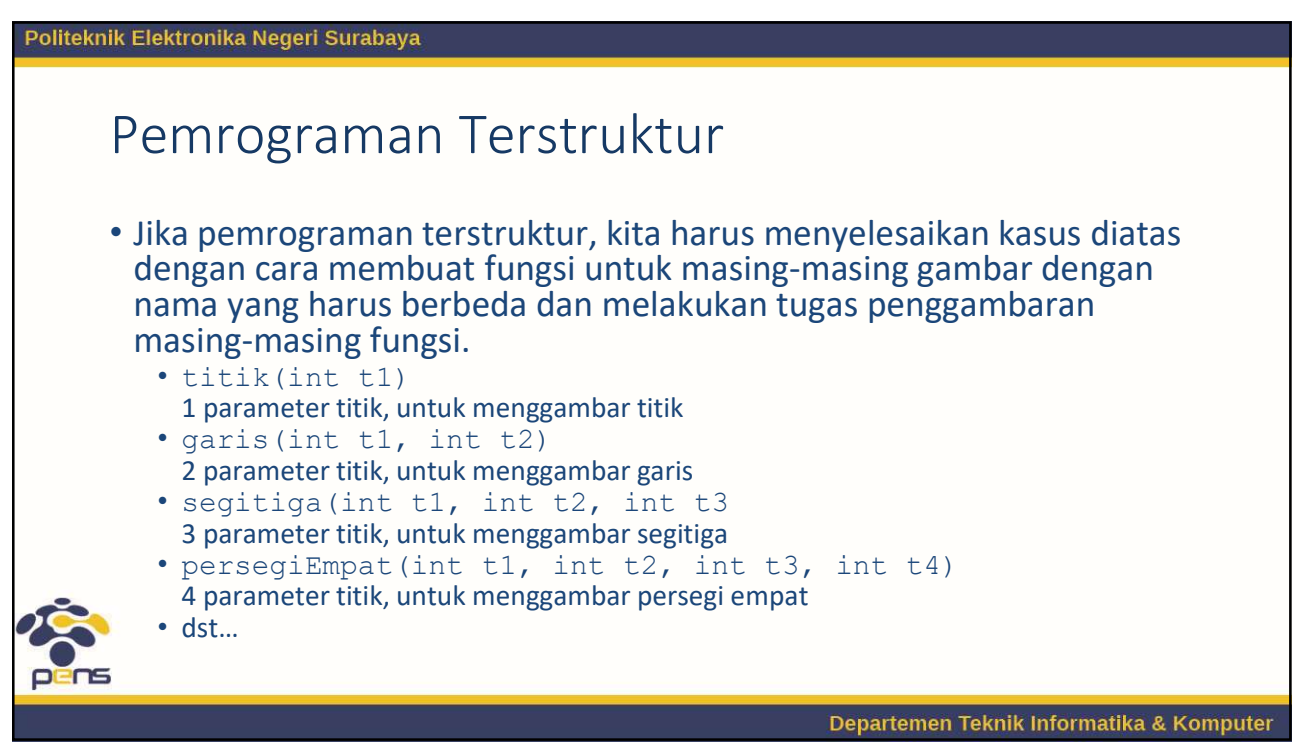

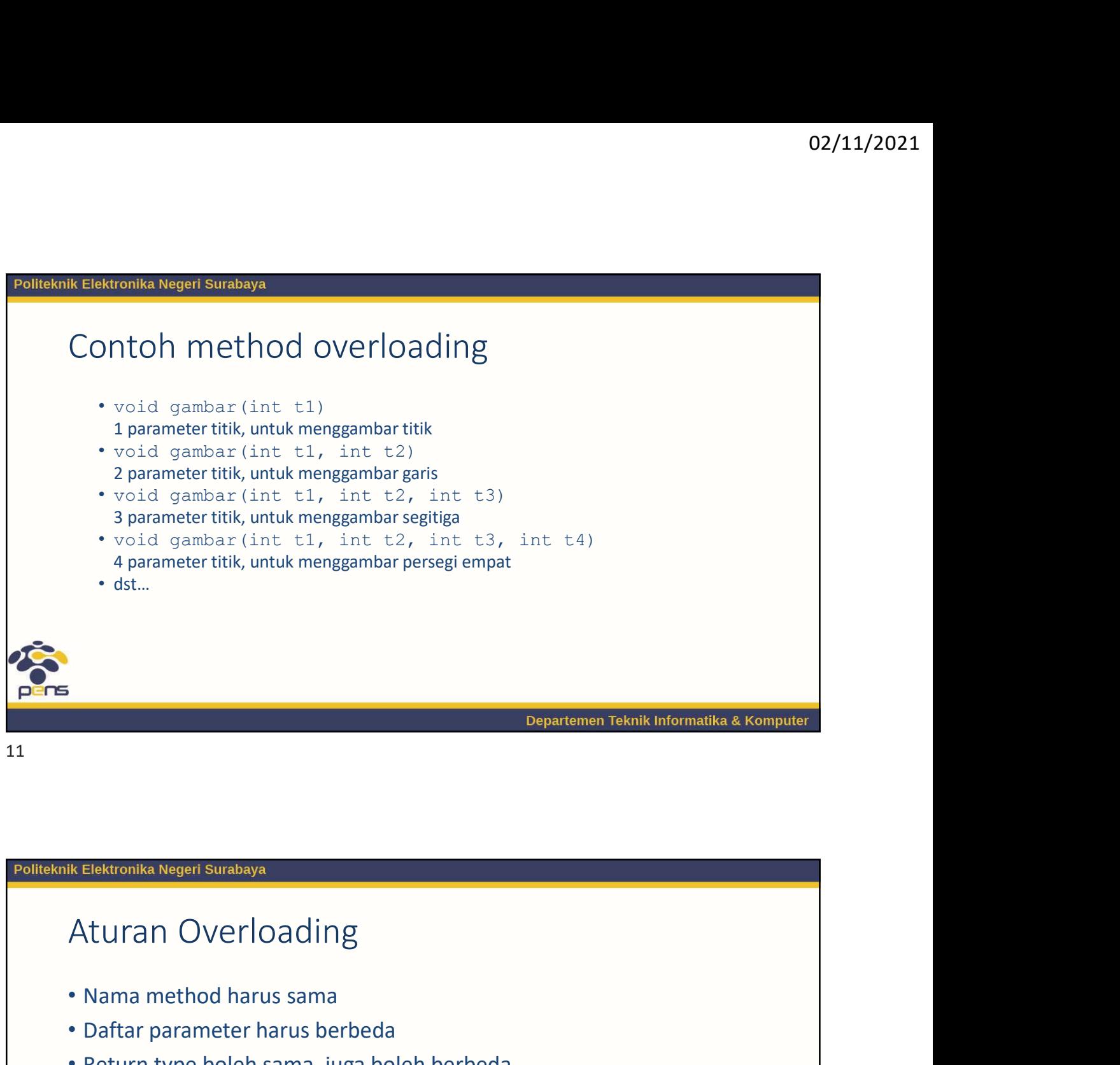

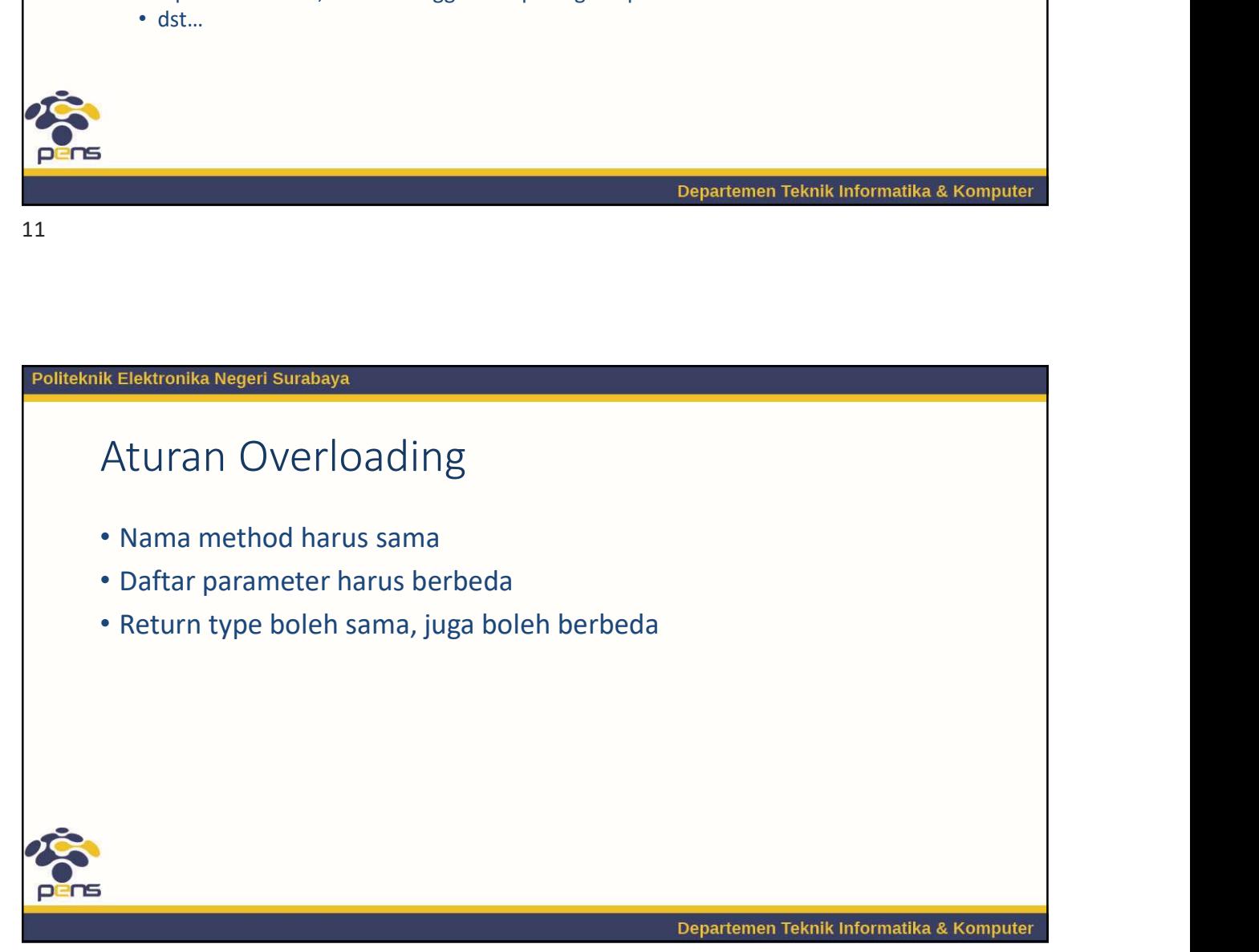

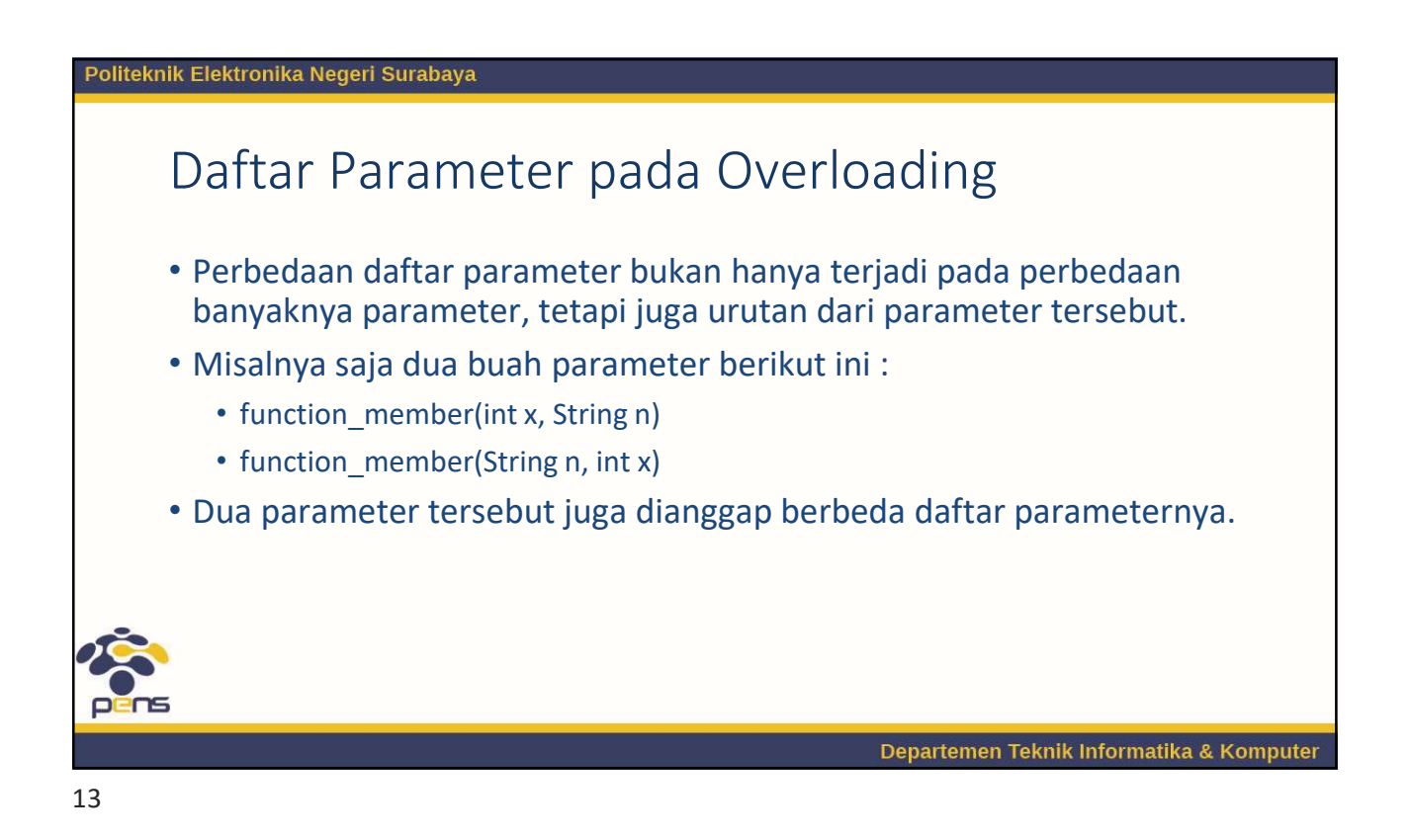

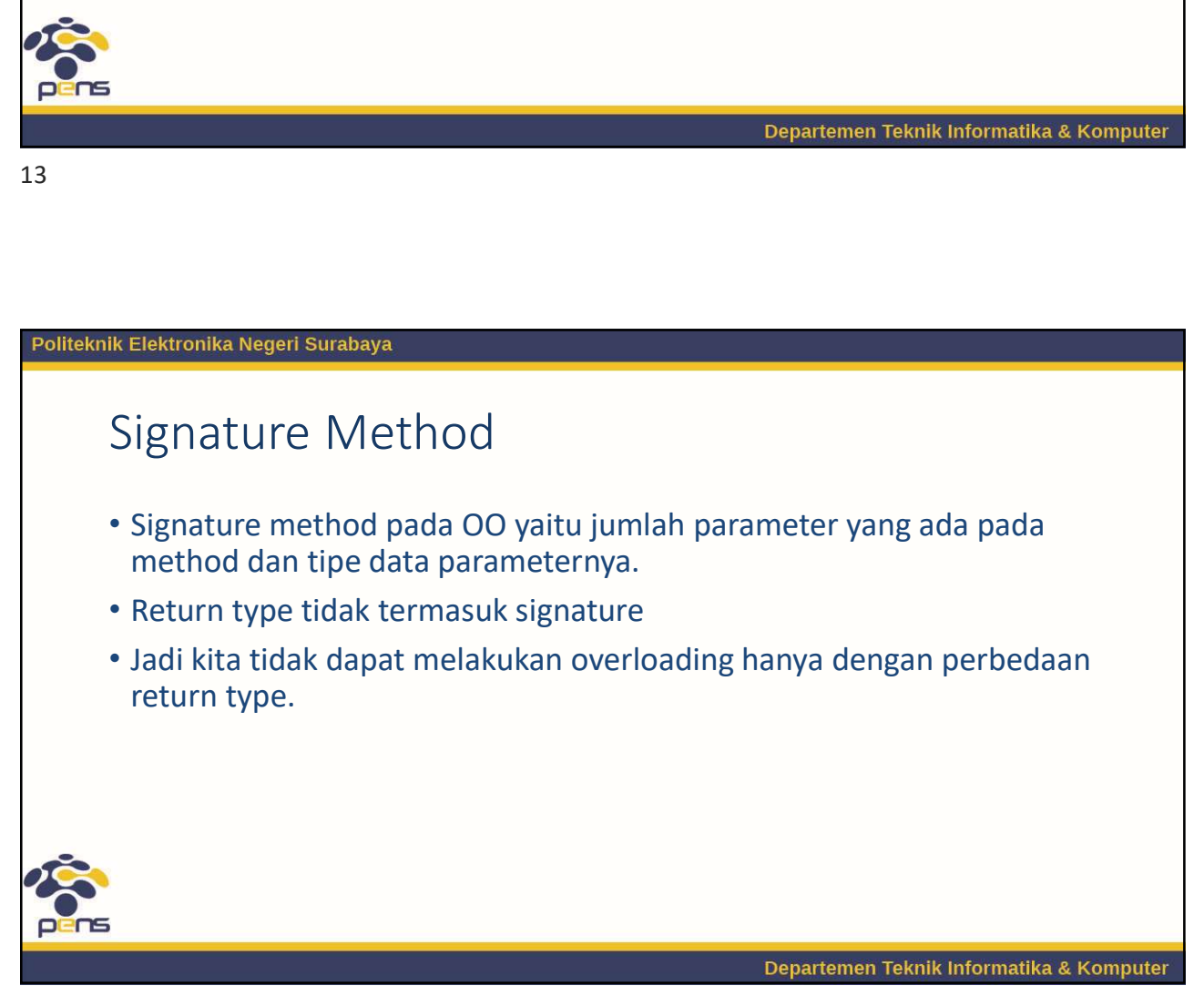

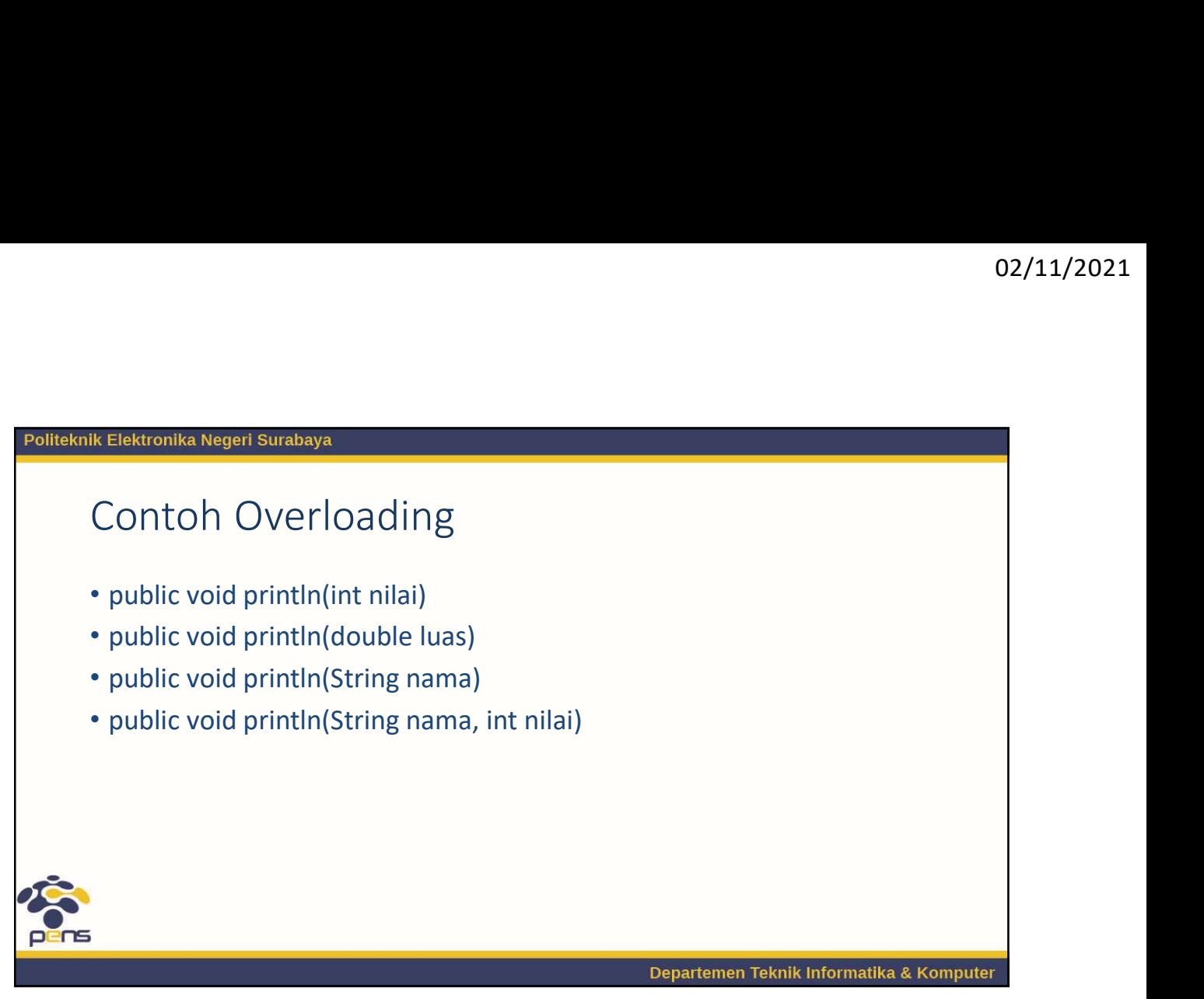

15

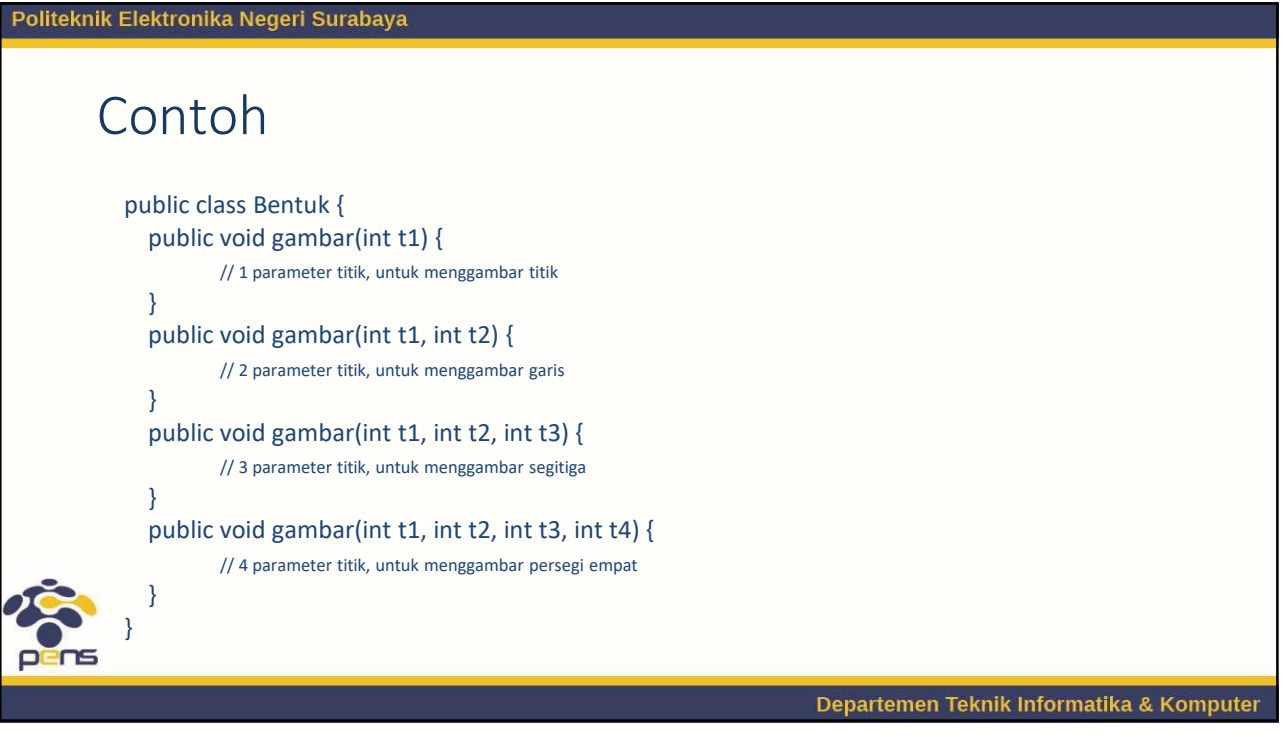

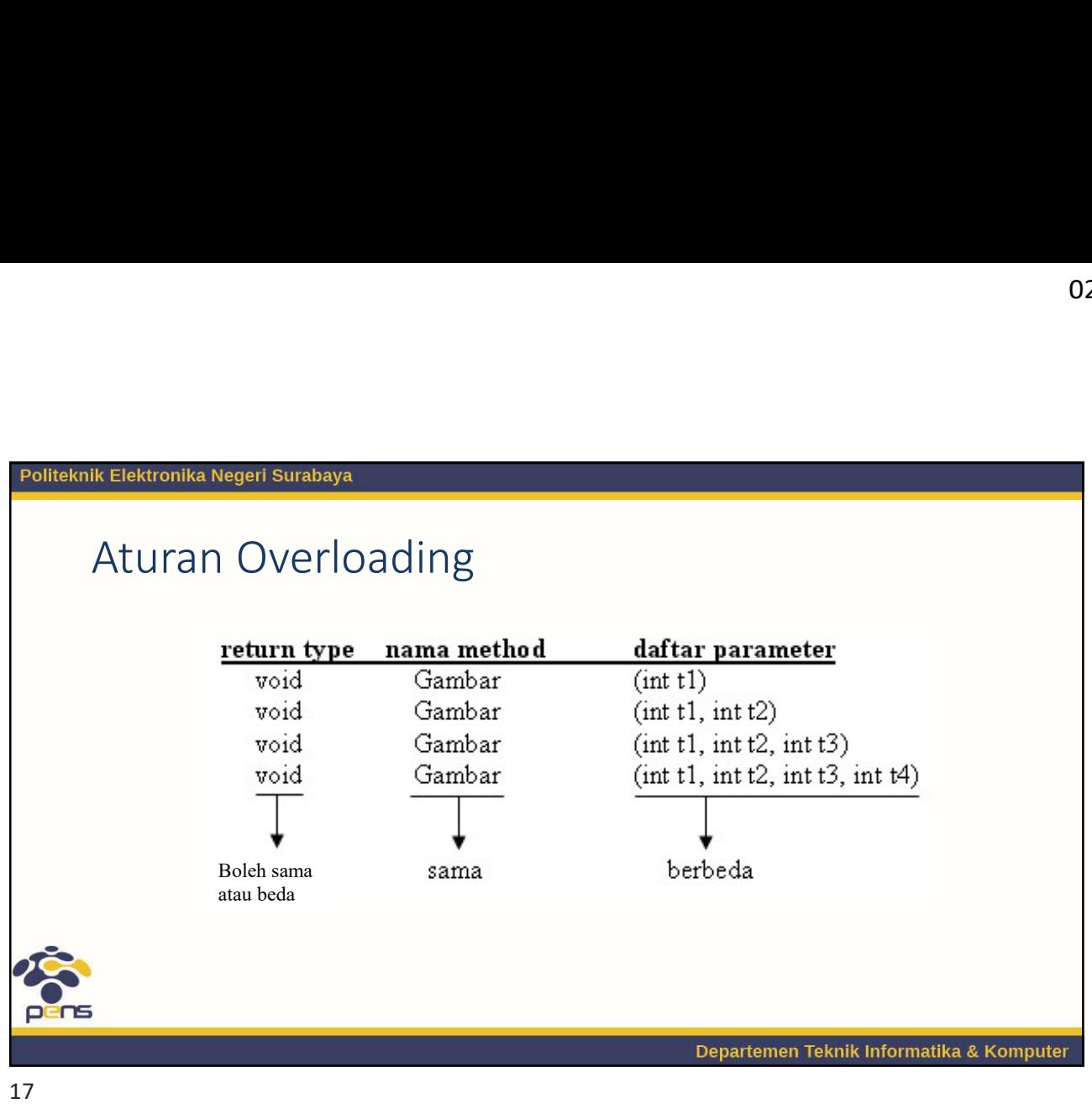

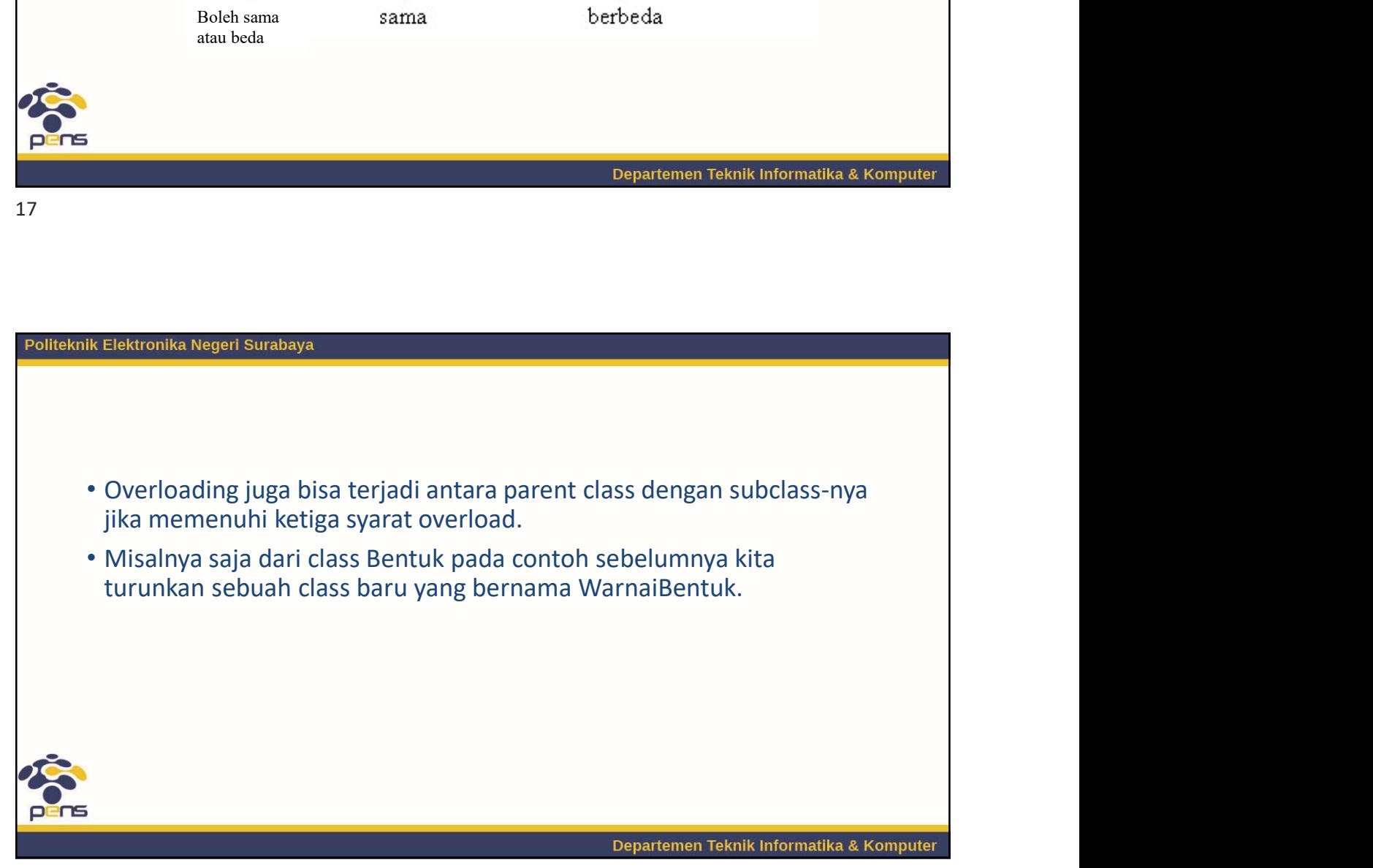

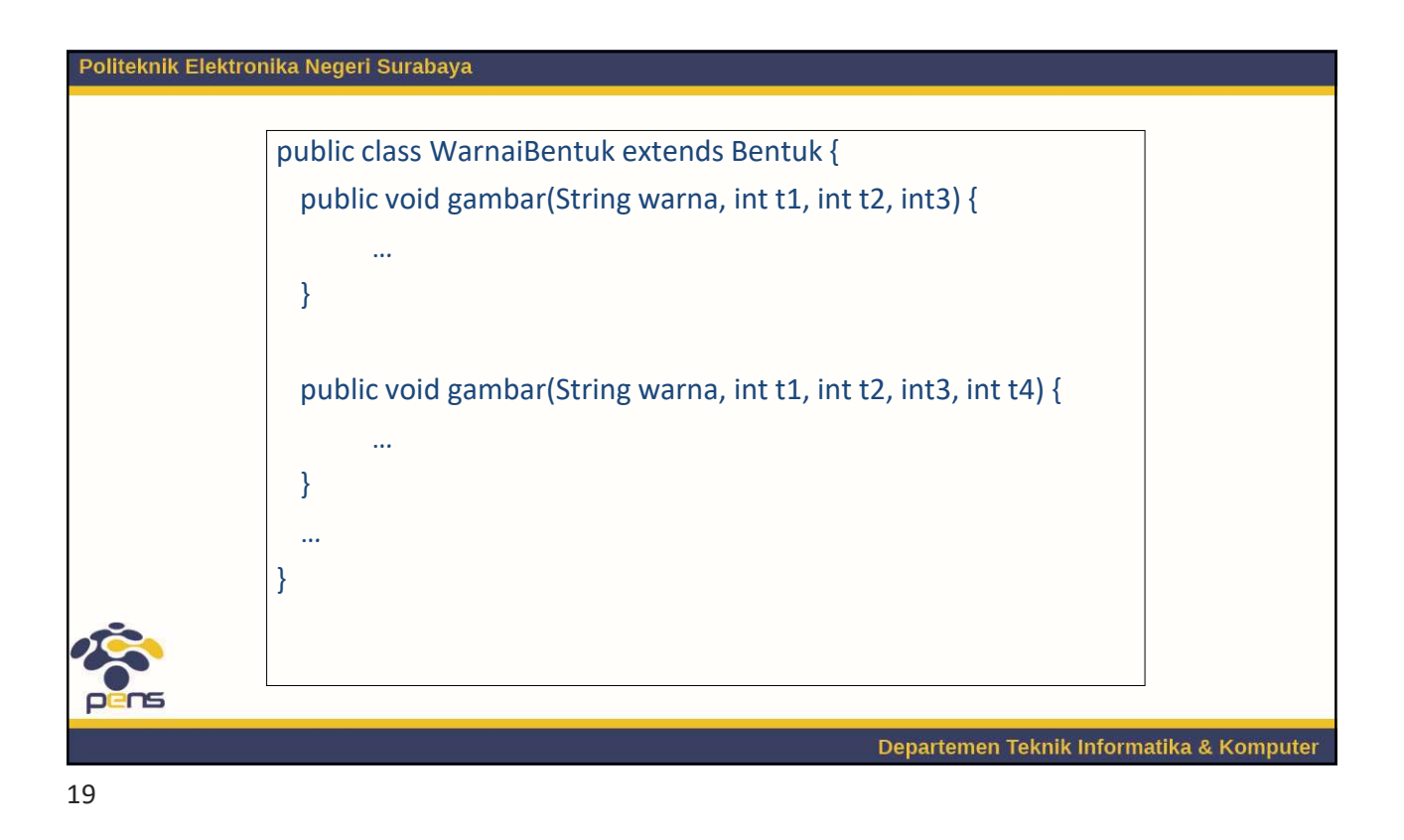

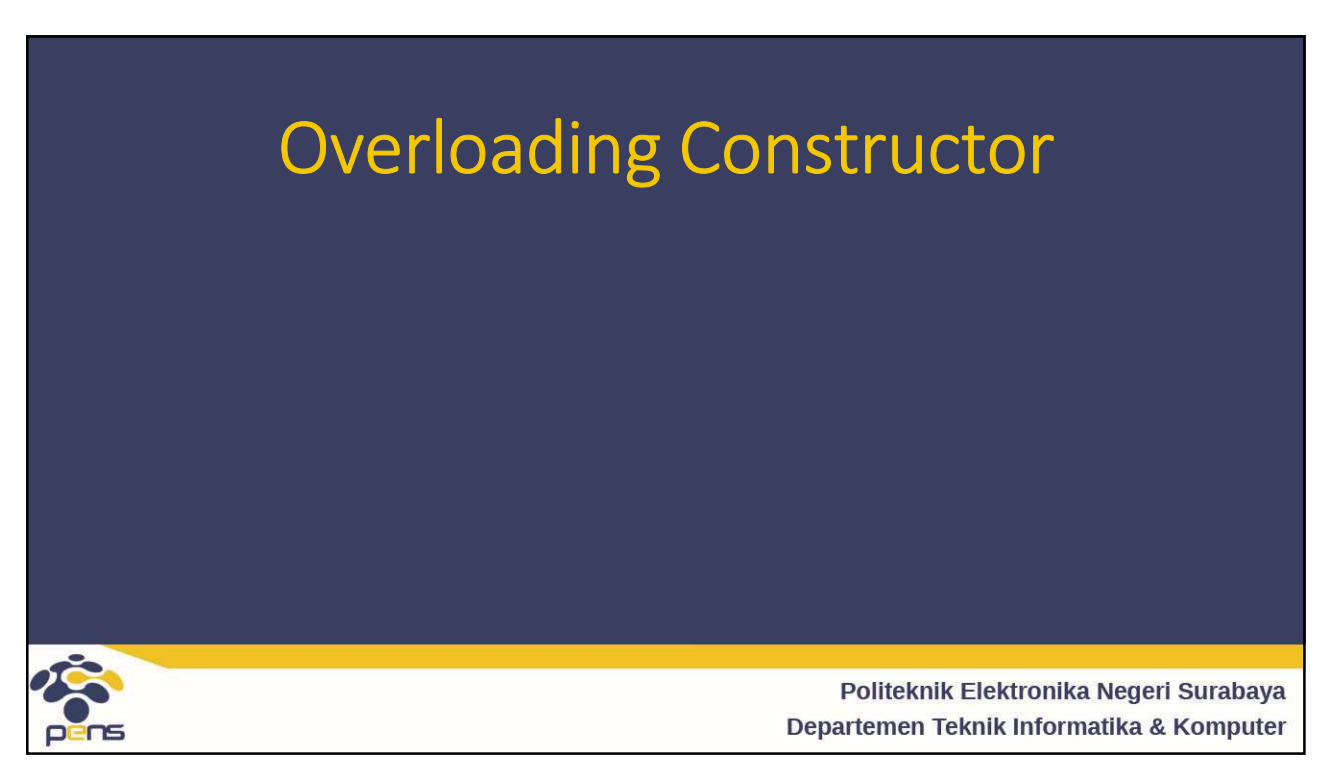

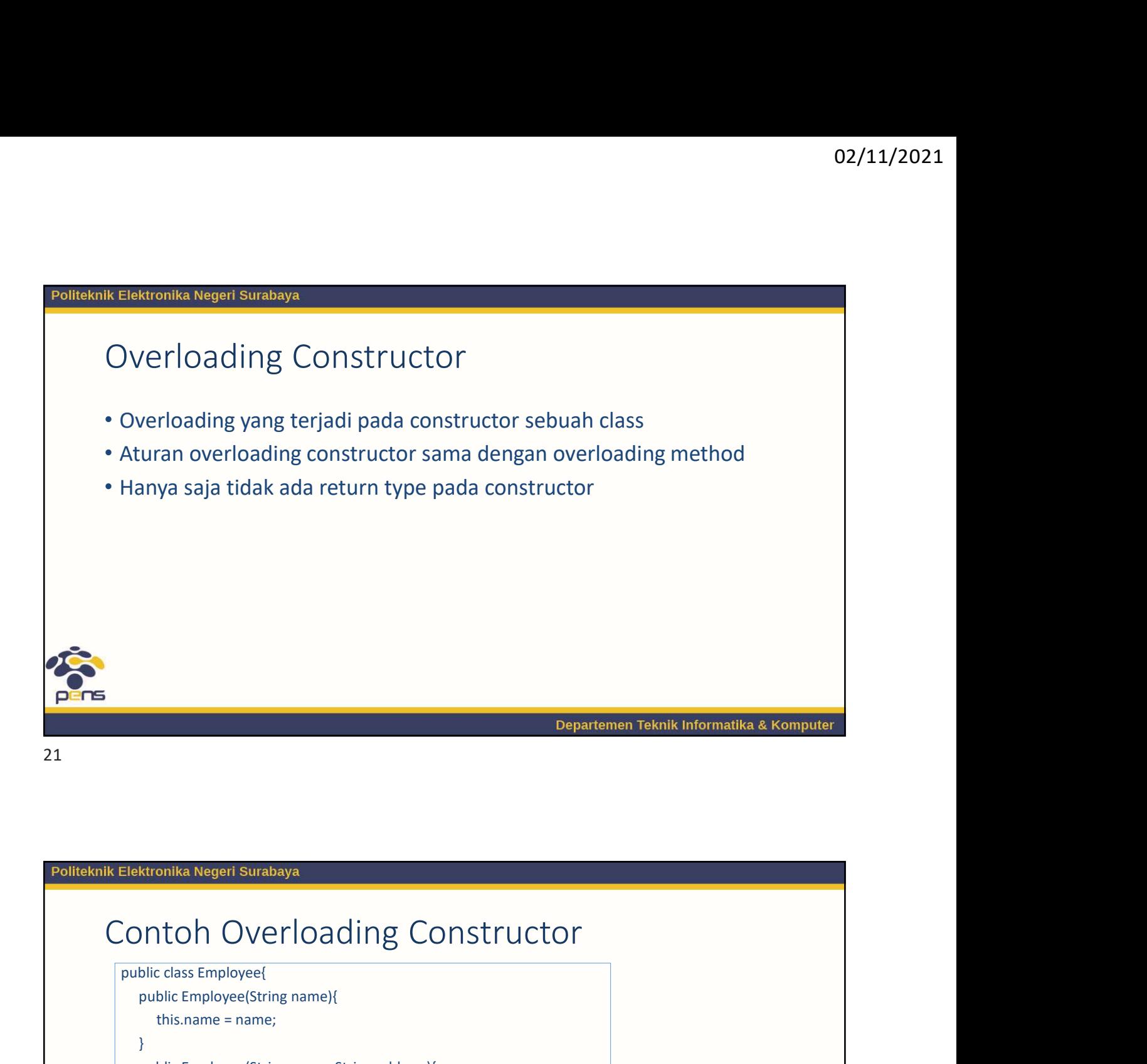

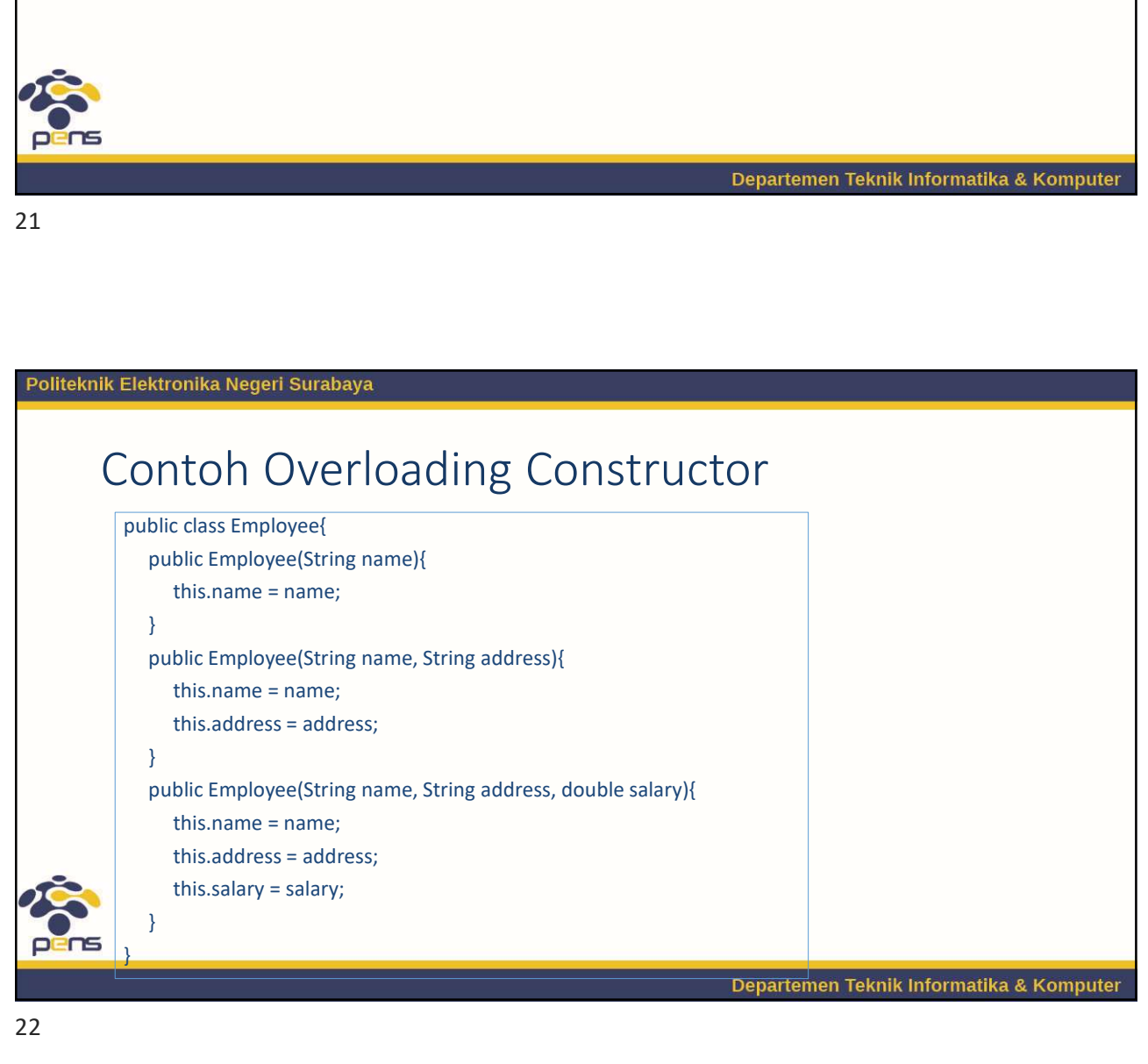

## Ringkasan

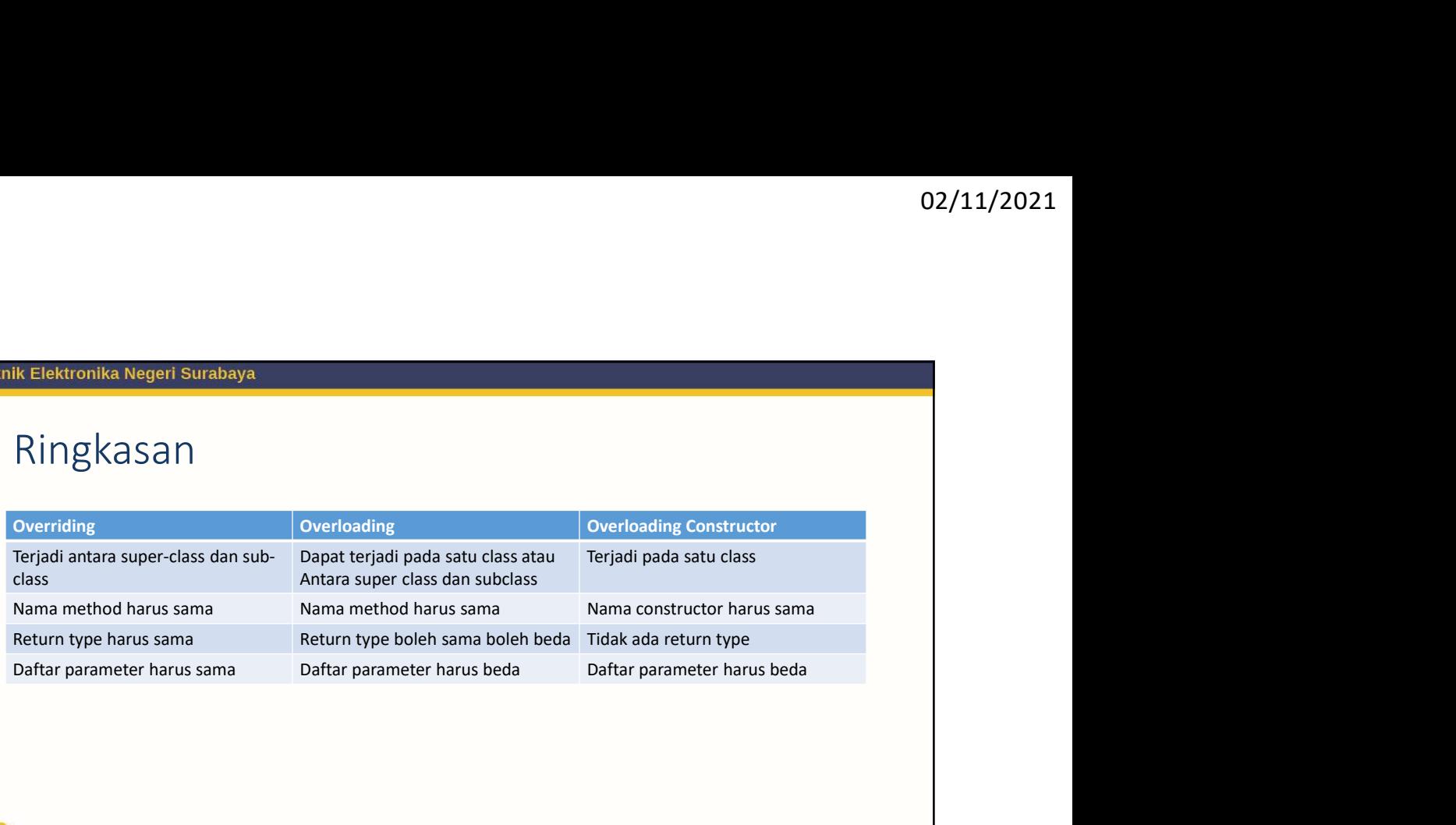

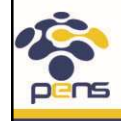

23

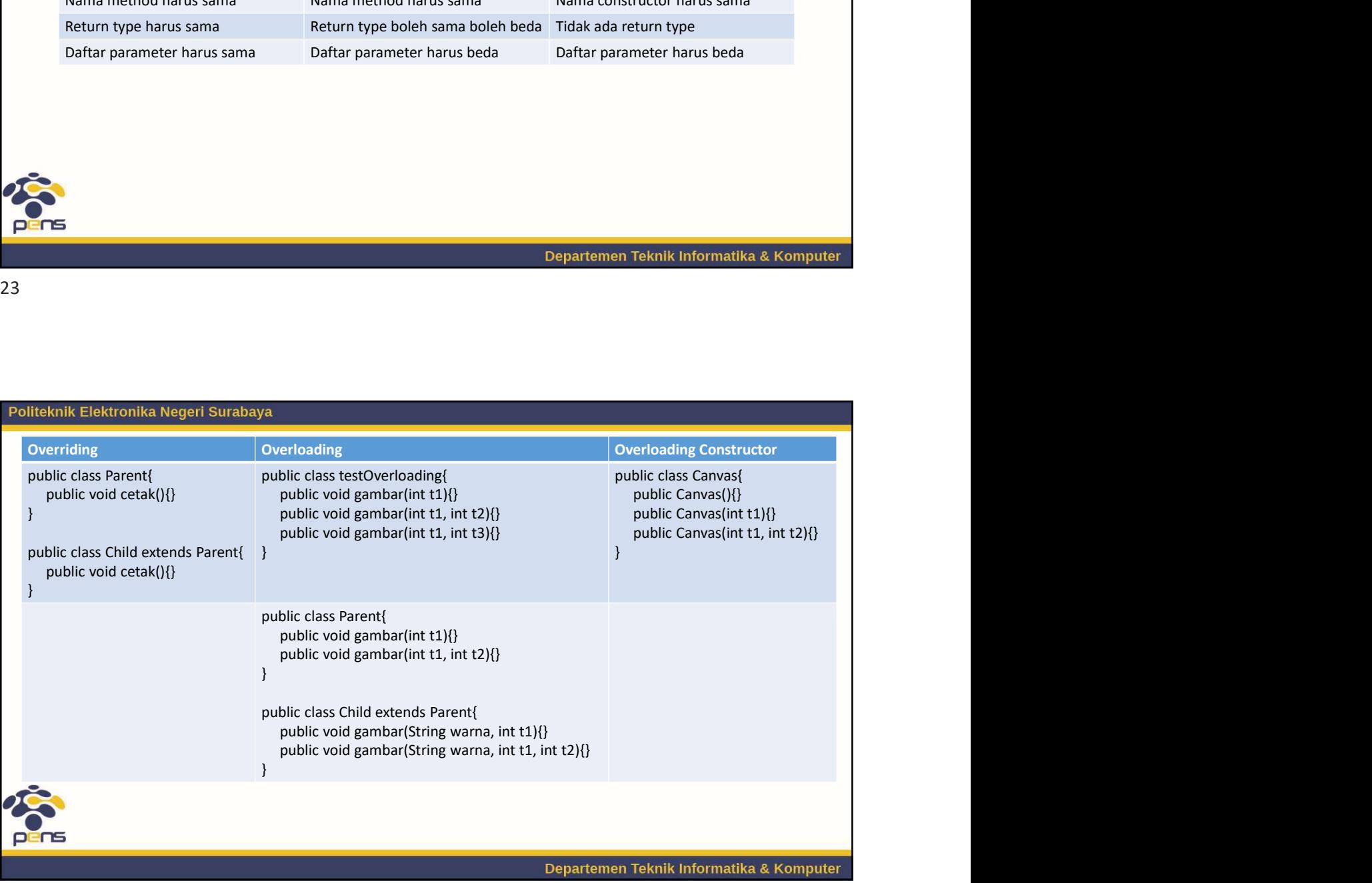

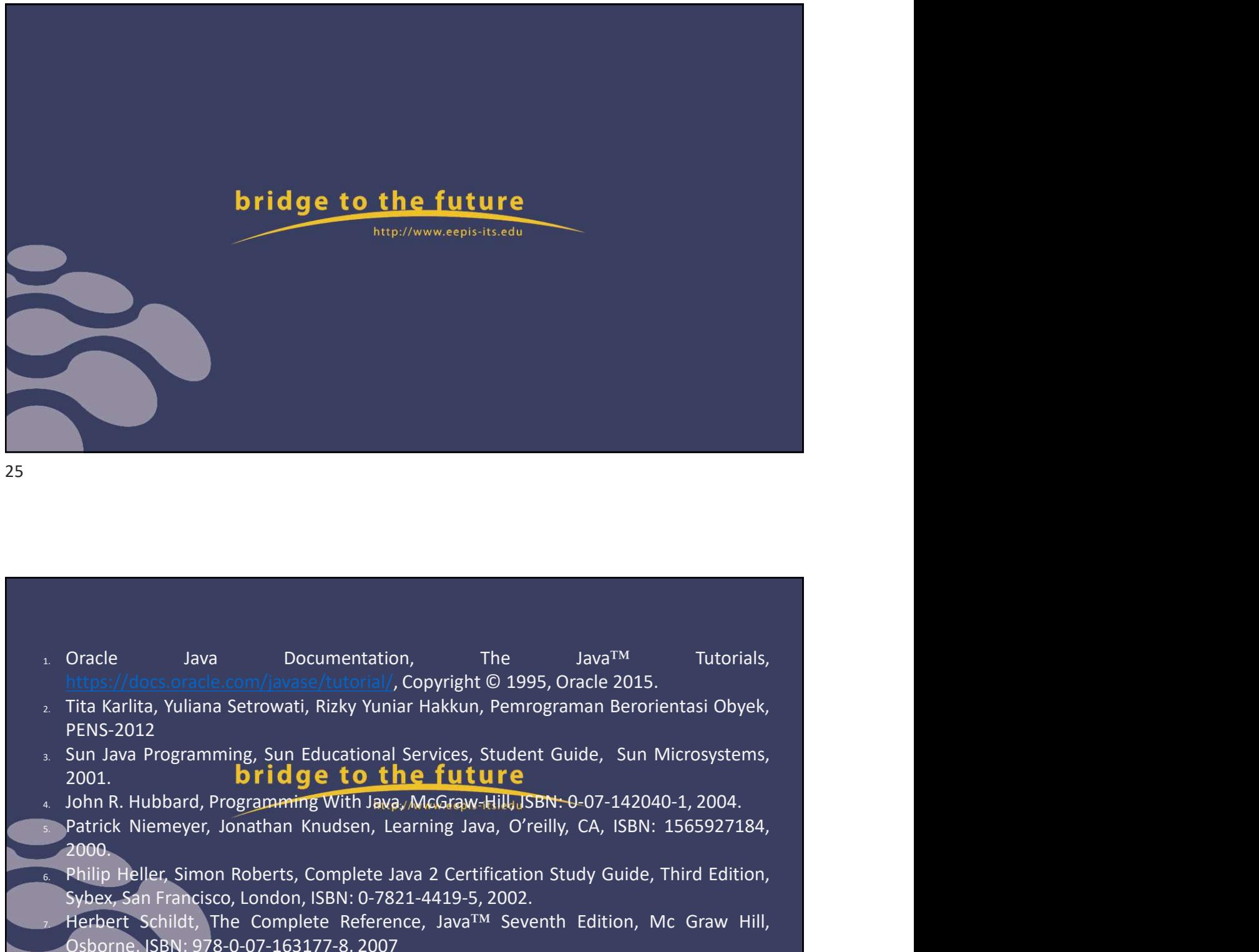

25 and 25 and 25 and 25 and 25 and 25 and 25 and 26 and 26 and 26 and 26 and 26 and 26 and 26 and 26 and 26 an

- 
- 
- PENS-2012<br>
Sun Java Programming, Sun Educational Services, Student Guide, Sun Microsystems, 2001. **bridge to the future**<br>1, John R. Hubbard, Programming With Java, McGraw-Hill, JSBN: 0-07-142040-1, 2004. Fraction Basic Complete Complete Reference, Java<sup>TM</sup> Tutorials, https://docs.oracle.com/javase/tutorial/, Copyright © 1995, Oracle 2015.<br>
Tita Karlita, Yuliana Setrowati, Rizky Yuniar Hakkun, Pemrograman Berorientasi Obye Symbol Francisco, London, ISBN: 1978-7, 2002, Philosophe Schildt, The Complete Complete Complete Press, Trick and Francisco, PENS-2012.<br>
Systems are pressured at the Complete Press, The Complete Press, 2012.<br>
Sub Java Prog Oracle Java Documentation, The Java<sup>TM</sup> Tutorials,<br>https://docs.oracle.com/javase/tutorial/, Copyright © 1995, Oracle 2015.<br>Tita Karlita, Vuliana Setrowati, Rizky Yuniar Hakkun, Pemrograman Berorientasi Obyek,<br>PENS-2012<br>Su
- 
- 2000.
- 
-